Photoshop 2021 Crack Mega With Product Key Free Download

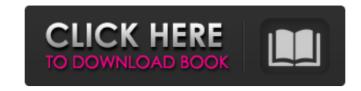

#### Photoshop 2021 Crack [Win/Mac]

If you own a scanner, the software included with it should allow you to convert files to the Photoshop color space. Otherwise, you'll need to use your scanner software to convert the image to the Adobe RGB color space. Before that, you'll first need to scan your images into your computer to get them in the color space you want. Finding the right software for your color space Not all scanners are capable of scanning images in the Adobe RGB color space, although most are. If your scanner can't do it, you can convert images to the Adobe RGB color space from other color spaces. (See the section "Converting RGB images to other color spaces" later in this chapter.) Adobe provides software to convert images to the Adobe RGB color space, but you don't have to use the software that comes with your scanner. The Adobe RGB color space is available via the Web and as a free plug-in to Photoshop. You can buy the plug-in at `www.adobe.com/products/photoshop`. The plug-in costs \$129 but provides the widest color gamut and highest color accuracy of any existing color space. If your scanner can't provide RGB images in the Adobe RGB color space, you can still use the plug-in to convert a scanner file to that color space. If your scanner provides RGB images in a specific color space, you can easily convert files in that color space to Adobe RGB. Most scanners can provide images in the ColorMatch RGB, ProPhoto RGB, or PhaseOne's C-log color space. If you can scan your image into Photoshop without having to convert to an other color space, that's a lot easier than scanning and then converting images to the Adobe RGB color space. Scanning and converting to Adobe RGB Scanning to Adobe RGB is similar to scanning to CMYK, but a little more complicated. (See the section "Getting your color space right: CMYK versus Adobe RGB" earlier in this chapter for information about CMYK.) Here are the steps you need to follow to convert a color space to Adobe RGB: 1. Convert the color space to CMYK. Most scanners can provide CMYK images. If you have a scanner that can provide only RGB images, you can simply scan your images as RGB files (see Step 5 in the previous section) and then convert them to the Adobe RGB color space later (see Step 8 in the following section).

## **Photoshop 2021 Crack Download For PC**

Photoshop Elements is an alternative to Adobe Photoshop, and is similar to other photo editing programs like Apple's PhotoShop. According to Payscale, an online job search engine, Photoshop Elements is listed as the 58th highest paying entry-level jobs for photographers, graphic designers, web designers and other content creators. Since its release, Photoshop Elements continues to be updated and has been enhanced, to make it more powerful, easier to use, and more feature-rich. Features Basic Edit Select, move, resize, edit and apply masks, create layers, add and remove objects and adjust transparency, combine objects, crop, delete objects, enhance edges and halftones, sharpen, straighten and autocorrect tilt, rotate, warp and duplicate objects. Correct Apply adjustments, equalize, contrast, color balance, and gamut, multiply exposure, remove noise and other types of artifacts, adjust clarity, use filters, and colorize, smooth skin, apply blurring and sharpening, and more. Invert Apply inversion, channel, and form masks, adjust levels and curves, flip and rotate images, reduce and increase exposure, brighten, darken, and colorize images, use cloning, print, and enhance watermark. Panorama Use the new panorama tools for stitching and automatic image alignment. History In addition to editing and enhancing photos, Photoshop Elements also comes with software for creating graphics, which is separate from its photo editing software. Photoshop Elements has been the same program since it was released in 2004. Editing tools Applying the Actions Panel In addition to the tools mentioned above, Photoshop Elements also features an Actions panel which allows Photoshop Element users to create a series of processes automatically, saving time and effort. By dragging and dropping an action, the action is then applied automatically to an image. Actions include such things as cutting objects from an image, merging objects to simplify an image, and rotating, resizing, and other changes. Actions can also be applied to a series of images. Actions have many benefits such as making Photoshop Elements easier to use. For example, Actions can remove duplicate images, correct perspective, and enlarge or crop images. The Actions panel itself is organized into menus, libraries, and folders, making it easy to organize and use the Actions panel. Layer Photoshop Elements has layers. 388ed7b0c7

#### Photoshop 2021 Crack + License Code & Keygen (Updated 2022)

...in Pittsford, NY for four hours with no traffic at all. This was about 10AM. I made my overnight stop at a YMCA in El Paso, Texas. It was a bit strange being outside for the first time. I was hit by a mosquito and slept for about 15 minutes. After that, I headed to my hotel. I was going to check-in and then charge my laptop, but I went to bed at 4:00AM. I have never been to the Inn of the Mountain Gods in El Paso before. This was a more or less new hotel as you can tell from the picture. I checked in at 4:30AM. After that I went to the bar in the hotel. It was very quiet and I ended up talking with a young woman named Chantal. We were in the bar for about an hour. When we left I went to the lobby and then back to my room. Again I was hit by a mosquito. It was that time of the morning that it seemed like every insect was trying to suck the blood out of me. I finally found the bed and went to sleep. I don't remember anything after that. Four hours later I woke up and I was standing in my bathroom area. When I woke up, I wasn't sure what happened. I guess I was in the bed, but when I turned around I was in the bathtub. I thought that I fainted and hit my head in the process. As I went to leave the room, I came out in front of the nearby hotel gym. When I stepped out of the room I saw a middleaged man with large hairy arms. He was trying to strangle me with a towel that was hung on a rack next to the shower. It was very surreal as the only person who was in the room was Chantal. When I realized that I was being attacked and screamed and started punching. I thought it was her, so I yelled "Chantal!" He ran and got away. I didn't know how I got into the tub, but I assumed that I passed out in there. I could have just swam away. I waited until the room got some lights in it and then I found my way out. I was scared to death. I ran and got into the car and was shaking. I called a friend of mine to tell her what happened. Then I went back to the hotel and I slept for about six hours. I have

### What's New In Photoshop 2021?

effects in BPV patients have not been documented thus far. Transcranial direct current stimulation (tDCS) is a safe, non-invasive, and increasingly used tool to change brain activity. In previous studies, tDCS has shown mixed effects in terms of improving clinical symptoms in the short or long term, but the results of the available studies are still inconclusive. There are several protocols, but all of them aim at the same target, the prefrontal cortex, mostly by being applied at 2 mA. Since BPV patients often report problems with memory, it is conceivable that tDCS is an interesting tool for improving memory in them. A recent study has demonstrated a positive effect of tDCS on verbal episodic memory in healthy individuals. However, the authors used a too brief stimulation to prove a potentially beneficial effect on memory in BPV. The current study design, in which tDCS was applied for 20 min at a higher intensity of 2 mA for five consecutive days, may be more convincing to prove a potential beneficial effect on memory in BPV. Taken together, the results of our study indicate the feasibility of a study that aims to investigate the efficacy of tDCS on memory and mood in BPV patients. The outcome of such a study might be useful in guiding future studies on the role of the prefrontal cortex in are included in the article/supplementary material. Ethics Statement {#S7} ============== The studies involving human participants were reviewed and approved by the Ethics Committee of the University of Göttingen. The patients/participants provided their written informed consent to participate in this study. Author Contributions {#S8} ============== IG conceived the study, wrote the grant, performed the statistical analyses, and wrote the manuscript. LT helped writing the grant. ME supported in statistical analyses and wrote the manuscript. JN was the coordinating investigator and helped conceive the study and writing the grant. All authors read and approved the manuscript. Conflict of Interest {#conf1} ================================= The authors declare that the research was conducted in the absence of any commercial or

financial relationships that could be construed as a potential conflict of interest. [^1]: Edited by: Eberval Figueira, University of São Paulo, Brazil [^2]: Reviewed by:

## **System Requirements For Photoshop 2021:**

OS: Win7 / 8 / 8.1 / 10 (64-bit versions only) Processor: Intel Core i5 1.8 GHz or faster RAM: 8 GB or faster Graphics: Intel HD 4000 or better Hard Drive: 7 GB or more of free space Additional Notes: Installer: Xbox One Games are available as a digital download and are playable on Windows 10, 8.1 and Xbox One consoles. Game of the Year Edition A copy of the game that is redeemable for

# Related links:

https://getlolaccounts.com/wp-content/uploads/2022/07/Adobe\_Photoshop\_CS6\_Free\_Download\_For\_Windows\_Updated2022.pdf https://harneys.blog/wp-content/uploads/2022/07/Adobe\_Photoshop\_2021\_Version\_2211.pdf https://stinger-live.s3.amazonaws.com/upload/files/2022/07/yLBorrnV8h3yNEfBQVzo\_05\_24677216774ff0386df3f0c56625a0c0\_file.pdf https://www.townsendma.gov/sites/g/files/vyhlif1331/f/uploads/cell\_tower\_posting\_notice.pdf https://vietnamnuoctoi.com/upload/files/2022/07/XrBseUZ5POKqXSMtuMaR 05 bba1d2bd88d91a625f77cc1859aa8072 file.pdf https://www.marshfield-ma.gov/sites/g/files/vyhlif3416/f/pages/final\_fy23\_budget\_presentation\_powerpoint.pdf https://www.colorado.edu/biochemistry/system/files/webform/gitaxime132.pdf https://www.thiruvalluvan.com/2022/07/05/adobe-photoshop-cc-2018-version-19-keygenerator-free-download/ https://www.galinco.com/sites/default/files/webform/janahea525.pdf https://csap.yale.edu/system/files/webform/adobe-photoshop-cc-2014.pdf http://nationalheaters.com/sites/default/files/webform/Photoshop-2020.pdf https://jacksonmoe.com/wp-content/uploads/2022/07/antoverb.pdf https://www.marshfield-ma.gov/sites/g/files/vyhlif3416/f/pages/final\_fy23\_budget\_presentation\_powerpoint.pdf https://paintsghana.com/advert/photoshop-cc-2018-3264bit/ http://shop.chatredanesh.ir/?p=52750 https://spacezozion.nyc3.digitaloceanspaces.com/upload/files/2022/07/KIW1xXwrTuZsBm5EYwTR 05 3bb1fc051e54eb9045bec1622a3dc83a file.pdf https://trello.com/c/CHpGOvwB/51-photoshop-2022-version-231-free-latest https://purosautoshouston.com/?p=32293 http://www.oscarspub.ca/photoshop-serial-number-product-key-pc-windows-latest/ http://saintlouispartners.org/adobe-photoshop-cc-2015-keygen-only-with-key-download-2022/ https://emealjobs.nttdata.com/pt-pt/system/files/webform/photoshop-2021-version-223\_5.pdf https://song-signs.com/adobe-photoshop-2021-version-22-1-0-keygenerator-license-keygen-pc-windows/ https://www.locatii.md/wp-content/uploads/2022/07/Adobe Photoshop 2021 Version 224 Crack Full Version Activator Free Download.pdf http://climabuild.com/wp-content/uploads/2022/07/Adobe\_Photoshop\_2021\_Version\_223\_crack\_exe\_file\_Latest2022.pdf http://www.studiofratini.com/adobe-photoshop-cs6-product-key-for-pc-latest/ https://kunstszene-leipzig.de/adobe-photoshop-express-crack-license-key-full-win-mac/ https://kivreadersbible.com/adobe-photoshop-express-keygen-crack-setup-latest/ https://ryansellsflorida.com/2022/07/05/adobe-photoshop-cc-2015-version-16-activation-product-key-pc-windows/

http://www.freecouponsaving.com/wp-content/uploads/2022/07/Photoshop 2021 Version 2251.pdf